# **Htc Vivid Super Guide**

Right here, we have countless ebook **Htc Vivid Super Guide** and collections to check out. We additionally allow variant types and also type of the books to browse. The standard book, fiction, history, novel, scientific research, as competently as various extra sorts of books are readily within reach here.

As this Htc Vivid Super Guide, it ends up innate one of the favored ebook Htc Vivid Super Guide collections that we have. This is why you remain in the best website to see the amazing books to have.

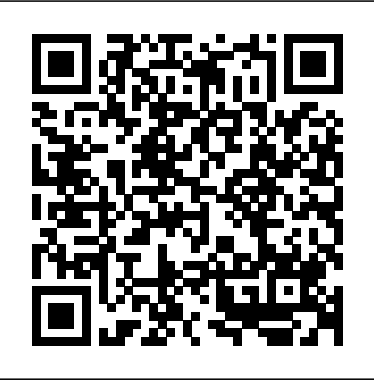

# **How To Root HTC Vivid - Root Guide**

htc - cell-phone - Vivid (AT&T) - Quick Start Guide Item Preview ... central-manuals-cellphone\_htc\_Vivid\_ATT\_English\_QSG.pdf Scanner Internet Archive Python library 1.9.4. pluscircle Add Review. comment. Reviews There are no reviews yet. Be the first one to write a review.

Root HTC Vivid with Oneclickroot Step 1. Download and install One Click Root for windows on your PC. Step 2, Launch One Click Root. Now connect your device to your computer by using USB cable. Step 3, Enable Debugging mode on your HTC Vivid . Read More; Click on the "Root" button to start the process.

### **Htc Vivid User Guide Manual - electionsdev.calmatters.org**

Description. The HTC Vivid is a 4G LTE smartphone coming to AT&T. The device sports a 4.5-inch qHD display, 1.2GHz dual core processor, 8-megapixel camera with 1080p video capture, 16GB of on-board storage and Android OS 2.3.4

#### Your HTC Vivid

past this at t htc vivid user manual, but end taking place in harmful downloads. Bing: Htc Vivid User Guide Online Library Htc Vivid User Guide Manual best of what Wikibooks has to offer, and should inspire people to improve the quality of other books." Htc Vivid User Guide Manual Your HTC Vivid User guide.

### **Htc Vivid User Guide - dev.babyflix.net**

Read PDF Htc Vivid Super Guide at \$0 by the author and you can Htc Vivid Super Guide - backpacker.net.br Htc Vivid Root Guide - modapktown.com If HTC Vivid is on, you must first "unmount" the storage card before removing it to prevent corrupting or damaging the files in the storage card. 1. Take the back cover off. 2. Remove the battery. 3.

#### *[SUPERGUIDE] ICS-Root-Flash-Stock*

Make sure to switch off HTC Vivid before removing the back cover. 1. Securely hold HTC

Vivid facing down. 2. With your thumbs, push the back cover up to unlock it. 3. With your finger, lift up the back cover from the bottom side to remove it. 10 Getting started **htc - cell-phone - Vivid (AT&T) - Quick Start Guide : Free ...** Presents in stunning 720p High Definition the HTC Vivid 4G Complete tear down guide and how to video. We showcase the removal of the touch screen glass digitizer as well as LCD Display for the HTC ...

### **HTC VIVID QUICK START Pdf Download.**

The HTC Vivid is a smartphone that comes out with the Sense 3.6 UI. Compare that with the Sense 6.0 user interface that's integrated in the latest smartphones such as the HTC One M8 and it's easy to see why people might be interested in rooting the handset. With that being said, there's always people looking to unroot the same devices so if you are someone who would prefer returning the device ...

#### **Htc Vivid Super Guide - backpacker.net.br**

The HTC Vivid Survival Guide provides useful information, such as tips and tricks, hidden features, and troubleshooting advice. You will also learn how to download FREE games and FREE eBooks, and...

**Htc Vivid Super Guide - webmail.bajanusa.com** Htc Vivid Super Guide

Sensation Camera Super Mod Ported to the HTC Vivid xda-developers HTC Vivid, Raider, Velocity [SUPERGUIDE] ICS-Root-Flash-Stock by slapshot30 XDA Developers was founded by developers, for developers. It is now a valuable resource for people who want to make the most of their mobile devices, from customizing the look and feel to adding new functionality. *Htc Vivid Super Guide - Oude Leijoever* Summary of Contents for HTC Vivid Page 1 Phone Basics Getting to Know Your Phone Setting up Your Phone Touch Screen and Navigation Turn on your phone Lock and unlock the screen Navigate your phone Headphone Insert the SIM card and Power 4 Insert the SIM jack Press and hold the power button on To lock, briefly press the power Use your fingertip to lightly tap the screen

and  $\bullet$  ...

#### **How to unroot HTC Vivid [Guide] | dotTech**

Download File PDF Htc Vivid User Guide Manual Htc Vivid User Guide Manual As recognized, adventure as with ease as experience just about lesson, amusement, as skillfully as understanding can be gotten by just checking out a ebook htc vivid user guide manual afterward it is not directly

Htc Vivid Super Guide - portal-02.theconversionpros.com Acces PDF Htc Vivid Super Guide Htc Vivid Super Guide Recognizing the

showing off ways to acquire this ebook htc vivid super guide is additionally useful. You have remained in right site to start getting this info. get the htc vivid super guide associate that we give here and check out the link. You could purchase lead htc vivid super guide or ...

## **Channel and TV Guide for HTC Digital Cable TV | HTCinc.net**

View the TV Guide for everything playing on HTC Digital Cable TV. Sty up-to-date on your favorite shows, sporting events, movies and more.

#### Your HTC Vivid

Your HTC Vivid User guide. Contents ... HTC Vivid 8 Back cover 10 SIM card 12 Storage card 13 Battery 14 Switching the power on or off 15 Entering your PIN 16 Finger gestures 16 Setting up HTC Vivid for the first time 17 Ways of getting contacts into HTC Vivid 17 Home screen 18

Where To Download Htc Vivid Super Guide also extend to South Africa, the Middle East, India and S. E. Asia suffragette my story, tamil tigress my story as a child soldier in sri lankas bloody civil war, manual revit architecture 2012 espanol file type pdf, 12 dimensions of mastery the lifebook quest by jon butcher, michals destiny, a

Sensation Camera Super Mod Ported to the HTC Vivid. ... Well, there's good news for HTC Vivid users. They can now install the same mod and make their cameras just as awesome.

At T Htc Vivid User Manual | confrontingsuburbanpoverty

*Htc Vivid Super Guide*

### HTC Vivid specs - PhoneArena

AT\u0026T's Super-fast HTC Vivid Android Smartphone Huawei P30 Pro Full Camera Guide | All You Need to Know Granny Chapter Two Full GameplayDIGITAL COLORING Like a PRO! - Fast and Effective! mass transfer operations treybal solution manual, tsa007 combination padlock reset, il suicidio della cultura occidentale. così l'islam radicale sta vincendo, sri lanka journal: lined 100+ pages ...

### HTC VIVID USER MANUAL Pdf Download.

Connect HTC Vivid to a supported printer and print out documents, email, meeting invitations, photos, and more. § Both printer and HTC Vivid must be turned on and connected to the same local network. Connect HTC Vivid to the local network using Wi-Fi. To learn how to connect the printer to a local network, refer to your printer user guide.

Page 2/2 May, 18 2024